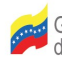

Gobierno Bolivariano I Ministerio del Poder Popular de Venezuela para Ciencia, Tecnología e Industrias Intermedias

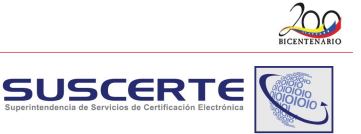

## **[Google añade búsqueda segura mediante HTTPS \(cifrada\)](http://blog.segu-info.com.ar/2010/05/google-anade-busqueda-segura-mediante.html)**

Las mejoras en seguridad siempre se agradecen, y más si son en un servicio usado por una cantidad gigantesca de personas. Esto es lo que ha hecho Google con su servicio de búsqueda, Google Search, que ahora permite usar su versión segura.

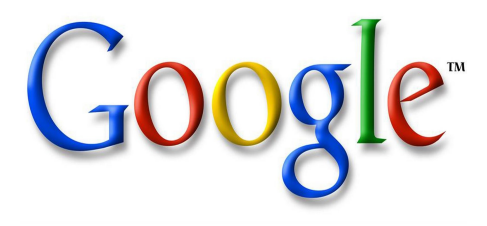

Simplemente cambiando el *http://* por *https://* se podrá acceder a una páginas de búsqueda cifrada con el protocolo de capa de conexión segura (secure socket layer SSL) de forma que lo que se busque estará seguro, y ninguna persona intermedia entre Google y el computador (por ejemplo, el proveedor de servicios de Internet o ISP) podrá saber lo que se está buscando. Eso si, sólo funciona en el dominio google.com, no en el propio de cada país.

De momento, no se podrá buscar con SSL ni en Google Maps ni en Images, aunque planean añadirlo dentro de poco. Si se quiere cambiar Google para que siempre use la búsqueda en SSL, se puede hacer de diferentes maneras. Por ejemplo, para **Chrome, Opera y Firefox**, existe un script de Greasemonkey que fuerza a usar todos los servicios de Google con SSL, incluido ahora Google Search. Para **Internet Explorer**, se debe crear un motor de búsqueda como URL *<https://www.google.com/search?q=TEST>*.

**Fuente:** http://blog.segu-info.com.ar/2010/05/busquedas-google-cifradas-ssl.html